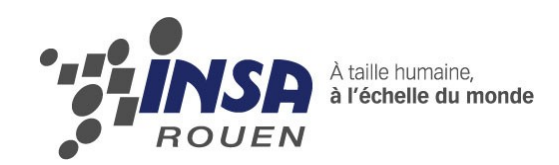

# *Projet de Physique P6-3 STPI/P6-3/2009 – 09*

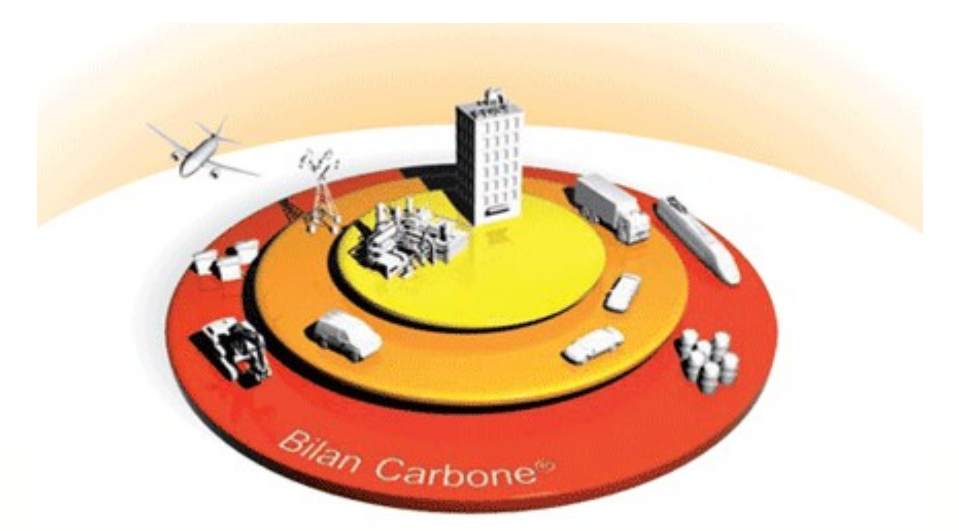

# **Bilan Carbone : Applications sur le BCP et les trajets domicile-INSA**

**Etudiants : Lucas DOCHE Chang GAO Julien DOUMERGUE Marini ABDULRAHMAN**

**Enseignant-responsable du projet :**

**J.Abdul Aziz** 

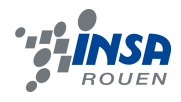

Date de remise du rapport : **18***/06/10*

Référence du projet : *STPI/P6-3/2009 – 9*

Intitulé du projet : Bilan Carbone: Etude de cas avec simulateur ADEME n°2

Type de projet : *Dossier*

Objectifs du projet :

*L'objectif principal de ce projet réside dans la découverte et l'appréhension de la méthode du Bilan Carbone ainsi qu'à ses intérêts et ses applications. Notre travail a été concentré sur deux cas particulier : Bilan Carbone des déplacements du personnel INSAien puis BCP pour deux membres du groupe. Ainsi nous avons pu comprendre le fonctionnement du Bilan Carbone et avons découverts les réels impacts sur l'environnement de toute action humaine. De plus la réalisation d'un projet rédigé en groupe permet d'avoir un aperçu de notre futur travail en tant qu'ingénieur et le fait de savoir répartir des tâches et d'être à l'écoute de chacun sont des points très importants.*

# <span id="page-3-18"></span><span id="page-3-17"></span><span id="page-3-16"></span><span id="page-3-15"></span><span id="page-3-14"></span><span id="page-3-13"></span><span id="page-3-12"></span><span id="page-3-11"></span><span id="page-3-10"></span><span id="page-3-9"></span><span id="page-3-8"></span><span id="page-3-7"></span><span id="page-3-6"></span><span id="page-3-5"></span><span id="page-3-4"></span><span id="page-3-3"></span><span id="page-3-2"></span><span id="page-3-1"></span><span id="page-3-0"></span>**TABLE DES MATIERES**

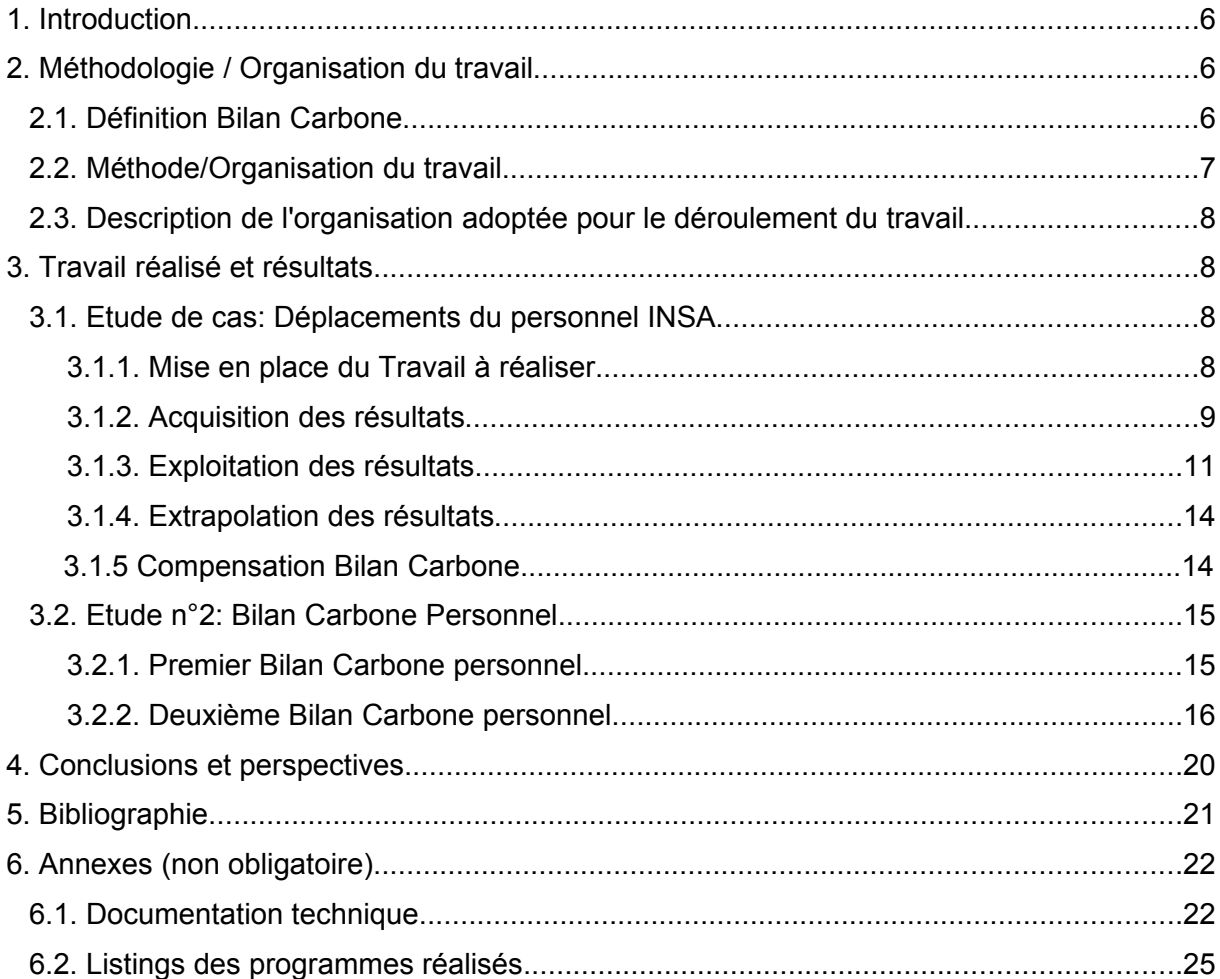

# **NOTATIONS, ACRONYMES**

- **ADEME** : Agence de l'Environnement et de la Maîtrise de l'Energie
- **GES** : Gaz à Effet de Serre
- **BC** : Bilan Carbone
- **BCP** : Bilan Carbone Personnel
- **kg.Ec** : Kilogramme de CO2 équivalent carbone
- **MSA** : Mont-Saint-Aignan

#### **1. INTRODUCTION**

Le réchauffement climatique est clairement présent aujourd'hui, la fonte des glaciers en est un bon exemple. Les scientifiques ont pu réaliser des estimations concernant le réchauffement du climat terrestre, aussi prévoient-ils un réchauffement de plusieurs degrés dans les années à venir. Il faut savoir que cette hausse des températures est principalement causée par les gaz à effet de serre, dont le CO2.

De nombreuses personnes pensent que les GES ne sont dus qu'aux activités urbaines et industrielles, et que leur consommation individuelle ne représente qu'une part infime par rapport à la totalité des GES émis. C'est dans le but d'évaluer, quantifier et connaître l'impact de ces émissions qu'a été réalisé et mis en place la méthode du Bilan Carbone. Le BC représente tout d'abord une manière de préciser à l'entreprise les émissions engendrées par ses activités, mais il permet aussi de sensibiliser les personnes concernant l'impact de leurs activités.

Nous avons donc tenté de connaître la quantité de GES émise par les déplacements quotidiens du personnel de l'INSA de Rouen avant et après le déménagement à Saint-Etienne Du Rouvray. Ceci dans le but de rédiger un rapport final résumant et analysant les données récupérées. Nous connaitrons ainsi l'impact climatique que peut avoir ce personnel au quotidien.

Le dossier concernera l'organisation du travail, la réalisation du questionnaire et son exploitation, et enfin les deux bilans carbone personnels.

#### **2. MÉTHODOLOGIE / ORGANISATION DU TRAVAIL**

#### **2.1. Explication de la méthode BC**

D'une manière simple, la méthode du Bilan Carbone est la comptabilité des émissions de gaz à effet de serre causées par des d'activités produites par une entreprise, un particulier...

En France, le BC a été édifié par Jean-Marc Jancovici et est développé par l'ADEME qui en a par ailleurs fait une marque déposée. Une version « personnelle » a aussi vu le jour (cf. ci-après). Le BC permet de calculer d'une manière précise la quantité de GES émise. Toute une série de données concernant les émissions de GES est remise après une formation spécifique (stage). Grâce à ces données (sous forme de tableur), l'utilisateur peut calculer très facilement sa quantité de GES émise pour une certaine activité. Ces données passent par différents postes : les transports (voiture, train, bateau), les énergies (gaz, électricité...), les matériaux etc. En clair, la plupart des activités peuvent être comptabilisées, même si le tableur ne prend pas en compte les émissions indirectes comme par exemple la quantité de gaz à effet de serre émise lors de la construction d'une voiture. Il en est de même pour le BCP.

Bien entendu, la méthode BC n'a pas pour unique but le simple calcule de gaz émis dans l'atmosphère. Il peut se résumer en 6 étapes :

1) Sensibilisation à l'effet de serre

- 2) Définition du champ de l'étude
- 3) Collecte des données
- 4) Exploitation des résultats
- 5) Etablissement des pistes d'action de réduction
- 6) Lancement d'action de réduction

Il faut savoir également qu'un grand nombre de gaz participent à l'effet de serre. Cependant pour une lecture plus précise, toutes les émissions sont comptabilisées en « tonne équivalent carbone » (t.eq). Par exemple, prenons le  $CO<sub>2</sub>$ . Pour avoir son équivalence en t.eq, il suffit d'appliquer la formule suivante :

Éq. Carbone = 
$$
0,2727 \times CO_2
$$

Il est également important de préciser le terme « facteur d'émission » : Cela représente les chiffres qui permettent de convertir les données observables dans l'entité en émissions de gaz à effet de serre, exprimées en équivalent carbone.

Bien entendu, toutes ces émissions ne peuvent pas être totalement exactes. C'est pour cela que la méthode BC contient des pourcentages d'incertitudes sur chaque activité. C'est pourquoi il faut tenir compte dans la quantité d'émission de GES d'une voiture d'une incertitude de 30%. Cet écart de quantité est très explicite sur les diagrammes des BCP ou apparaissent trois valeurs : La première, quantité minimale ; la deuxième, valeur moyenne et enfin la troisième, valeur maximale.

#### **2.2. Méthode/Organisation du travail**

Au début du projet, nous étions trois : Julien, Lucas et Chang. Ce n'est qu'au bout de 3 ou 4 séances que Marini nous a rejoints. Nous avons tous trois commencé par s'informer sur le thème, et ce d'une manière personnelle. Ensuite, Lucas et Chang ont participé à l'élaboration du questionnaire (nombre de questions, de la présentation…) pendant que Julien s'occupait de la programmation : il codait en langage informatique le questionnaire, et élaborait la récupération des données. c.f. *Code situé en annexes.*

Lors de la quatrième séance, Marini nous a rejoints. Vite intégrée dans le groupe, elle s'est concentrée avec Chang sur la partie orale du projet, alors que Julien et Lucas se penchaient sur le dossier écrit.

Durant les séances, le groupe travaillait en commun. Dès la première séance, nous avons échangé les différentes adresses e-mail afin de communiquer d'une manière rapide et efficace.

D'autre part, le travail de groupe était nécessaire. En effet, les décisions étaient prises avec l'accord commun. De plus, le groupe entier allait récupérer les infromations nécessaires au secrétariat ou à la DRH.

#### **2.3. Description de l'organisation adoptée pour le déroulement du travail**

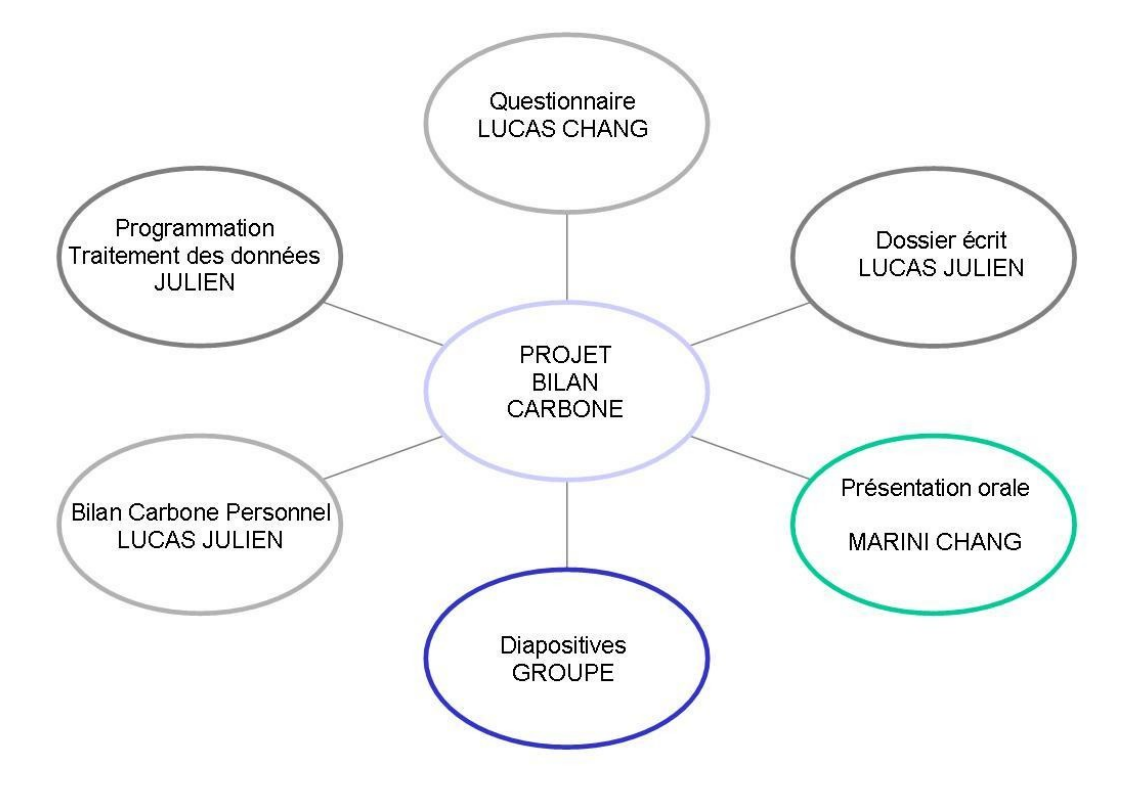

#### **3. TRAVAIL RÉALISÉ ET RÉSULTATS**

#### **3.1. Etude de cas: Déplacements du personnel INSA**

Dans le cadre de ce projet nous devions réaliser un comparatif des émissions de GES avant et après le déménagement de l'INSA de ROUEN. Ce résultat permettrait ainsi à l'INSA de pouvoir prendre des mesures pour amoindrir ces émissions. En effet l'intérêt de recourir au BC, pour notre établissement, est de connaître (avec une certaine par d'incertitudes) les émissions directes dues aux trajets domicile-INSA (aller-retour), et ainsi modifier si besoin est notre mode de transport journalier.

Pour se faire, nous avons donc eu besoin de données concernant les déplacements du personnel. Nous avons dû aussi trouver un moyen rapide et efficace de pouvoir récolter les informations voulues.

#### *3.1.1. Mise en place du Travail à réaliser*

Avant toute chose, nous avons pris connaissance de la méthode BC pour pouvoir ensuite l'exploiter. Nous nous sommes informés sur le BC, l'impact environnemental des GES et de l'effet de serre.

Notre premier objectif était de réaliser un questionnaire simple et efficace pour l'administration, les enseignants STPI et le personnel technique. Pour réaliser ce questionnaire nous devions donc savoir qu'elles informations il était nécessaire d'acquérir pour pouvoir réaliser tous les calculs. Nous avons donc dû prendre connaissance avec précision des méthodes de calculs du BC.

Nous nous sommes rendus compte que la quantité d'informations requises était assez importante et qu'il serait difficile d'aller questionner toutes les personnes concernées une par une. C'est pourquoi une fois le questionnaire réalisé, nous avons cherché quel moyen nous pourrions employer pour pouvoir récupérer ces informations. L'utilisation de la boîte mail INSA représentait un outil idéal car nous pouvions contacter directement toutes les personnes souhaitées.

Ne restait plus qu'à résoudre le problème de la récupération des informations. Il est évident qu'il aurait été difficile de récupérer toutes les données par mail personnel. De plus, les réponses y auraient été approximatives.

Nous avons finalement décidé de réaliser un programme utilisant une base de données pour que l'information soit directement enregistrée sans actions extérieures. Ainsi l'utilisation d'un site web nous a permis de réaliser un questionnaire simple (cases à cocher, menus déroulants...) auxquels les personnes ont répondu plus volontiers.

#### *3.1.2. Acquisition des résultats*

Le programme ayant été réalisé nous pouvions ensuite le mettre en ligne avec une base de données adaptée. Nous pouvions désormais envoyer un mail aux personnes concernées et leur demander de répondre à ce mail. Nous avons été surpris de voir qu'après notre premier mail seulement 5% des personnes avaient répondus. Nous avons donc décidé d'envoyer un mail de relance ce qui nous a permis d'atteindre un taux de réponse de 30,7%, résultat suffisant pour une exploitation de données, même s'il paraît clair qu'un plus grand nombre de réponse aurait été bienvenu.

Concernant le questionnaire, celui-ci se découpe en deux grandes parties : avant et après le déménagement de l'INSA. Dans chacune de ces deux parties nous demandons exactement les mêmes informations dans le but de réaliser un comparatif des plus efficaces. La personne répondant au questionnaire doit préciser sont statut, son moyen de locomotion, la puissance de son véhicule, les distances parcourues et le type de trajets (urbain, mixte, extra-urbain).

Voici le questionnaire type que nous avons envoyé par mail :

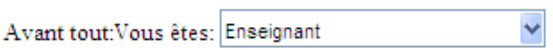

## Première partie: Avant le déménagement de l'INSA (Mont Saint Aignan)

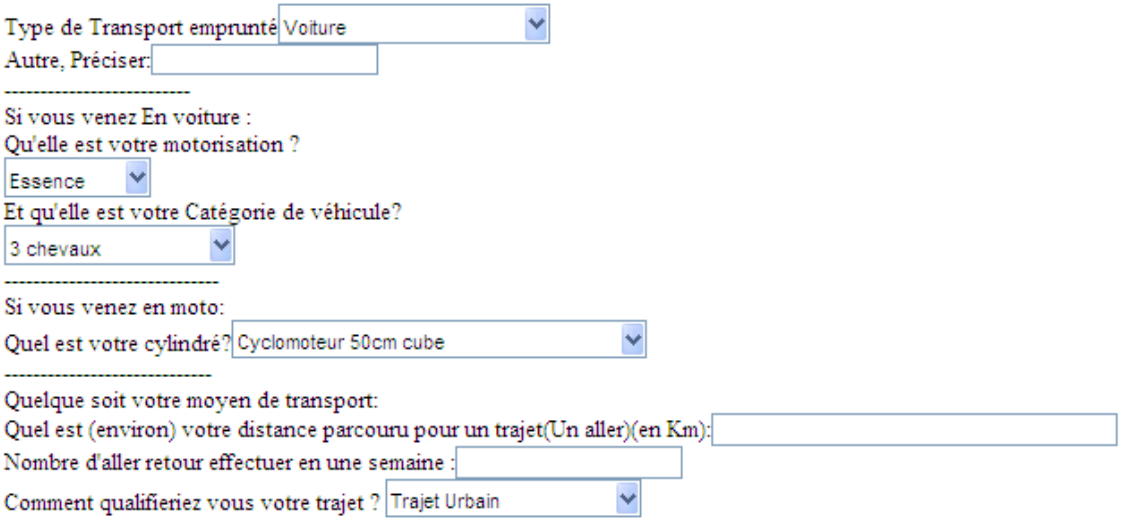

# Deuxième partie: Après le déménagement de l'INSA (Madrillet)

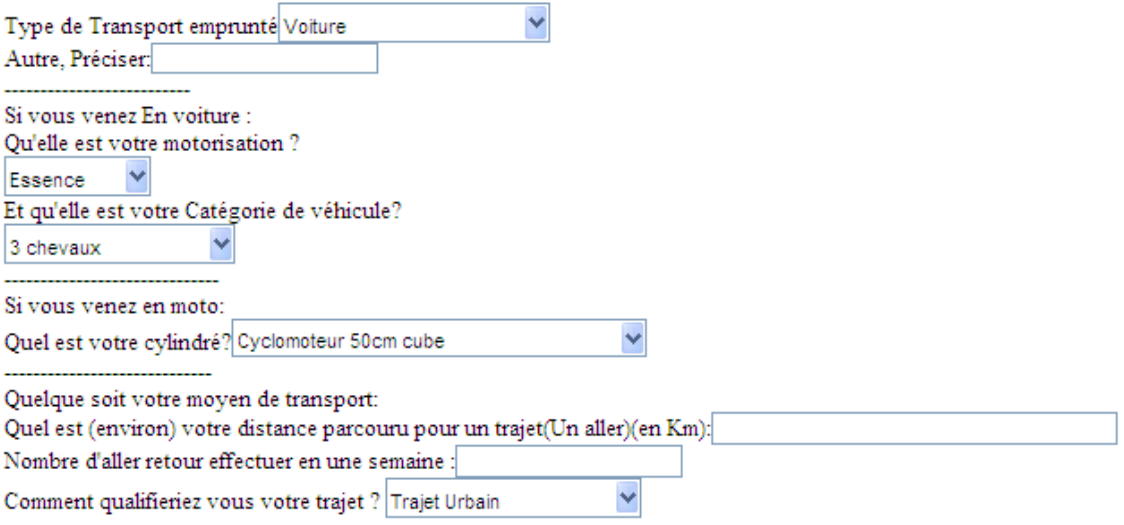

Envoyer

#### *3.1.3. Exploitation des résultats*

Suite aux différents résultats de l'enquête, nous avons pu mettre au point une série de graphiques qui aida à mieux comprendre et visualiser les émissions.

Afin de pouvoir exploiter correctement les résultats il nous a fallu utiliser les formules propres au BC. C'est-à-dire :

#### **Emission=Coefficient d'émission\*Nombre\_de\_kilomètre**.

Explication: Les émissions pour un véhicule sont calculées suivant la formule précédente, le coefficient d'émission représente une valeur qui dépend du type de véhicule (Essence ou Diesel), de sa motorisation (Nombre de chevaux) ainsi que du type de trajet (Urbain, Extraurbain, Mixte). De plus, dans le cadre des transports, il est calculé d'après le cycle de vie du carburant (i.e extraction, acheminement, traitement...) Enfin ce coefficient d'émission est simplement multiplié par le nombre de kilomètres parcourus lors du trajet. Il faut savoir que pour des moyens de transports tels que le tramway ou le bus, les coefficients d'émission sont constants. Les émissions sont nulles lorsque les personnes se déplacent à pieds ou à vélo.

Premièrement, un point important à prendre en compte est le pourcentage de réponses. En effet, les résultats ne sont pas représentatifs de la totalité de l'échantillon. Nous pouvons remarquer que les administratifs font figure de mauvais élèves, tandis que les professeurs et le personnel technique ont tous répondu. Cependant, ces différences peuvent être expliquées par le nombre important de personnel administratif. Il est donc logique que proportionnellement, un plus grand nombre d'entre eux n'y ait pas répondu.

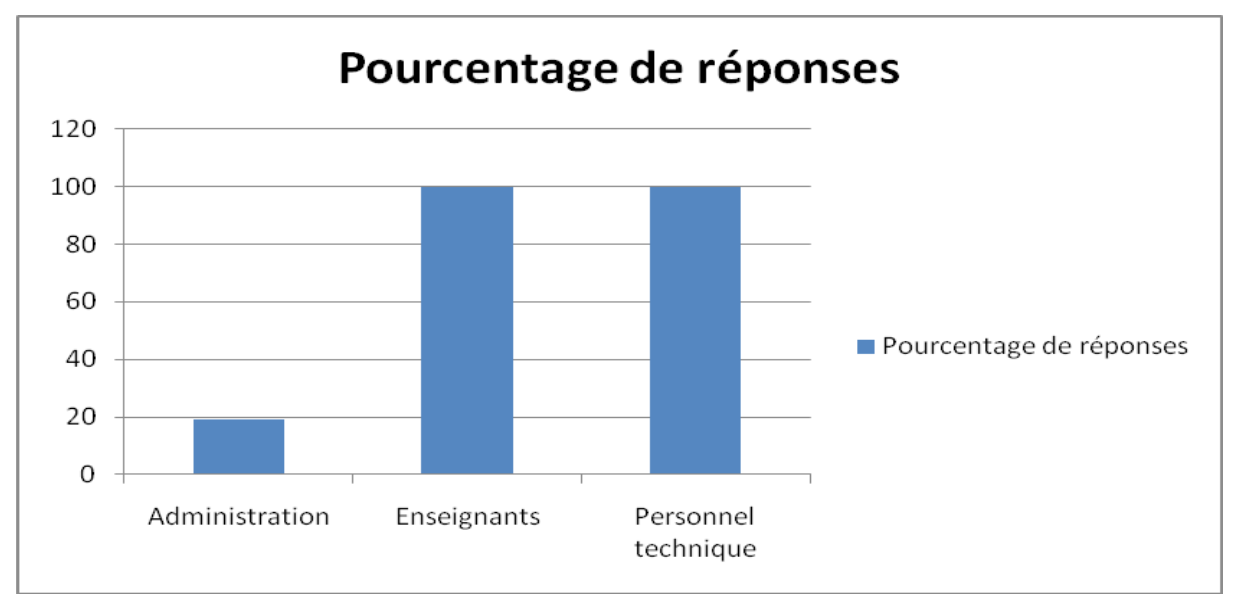

Nous pouvons voir sur le graphique ci-dessous une comparaison directe des émissions et des moyens de transports globaux avant et après le déménagement de l'INSA. En effet, nous remarquons que les émissions totales sont nettement plus importantes après le déménagement, +17% d'émissions en kg.Ec constatés. C'est pour cette raison qu'il a été nécessaire de représenter sur le même graphique les modes de transport. Ainsi nous pouvons constater que même si le nombre de véhicules motorisés reste inchangé, le BC a changé. Nous avons donc cherché à expliquer cette évolution.

*Les émissions sont en kg.Ec et le nombre de personnes utilisant chacun des moyens de transports est simplement représenté en unités. De plus, il faut savoir que les résultats ne sont représentatifs que d'un pourcentage précis, détaillé dans le diagramme ci-après (Ils ne*

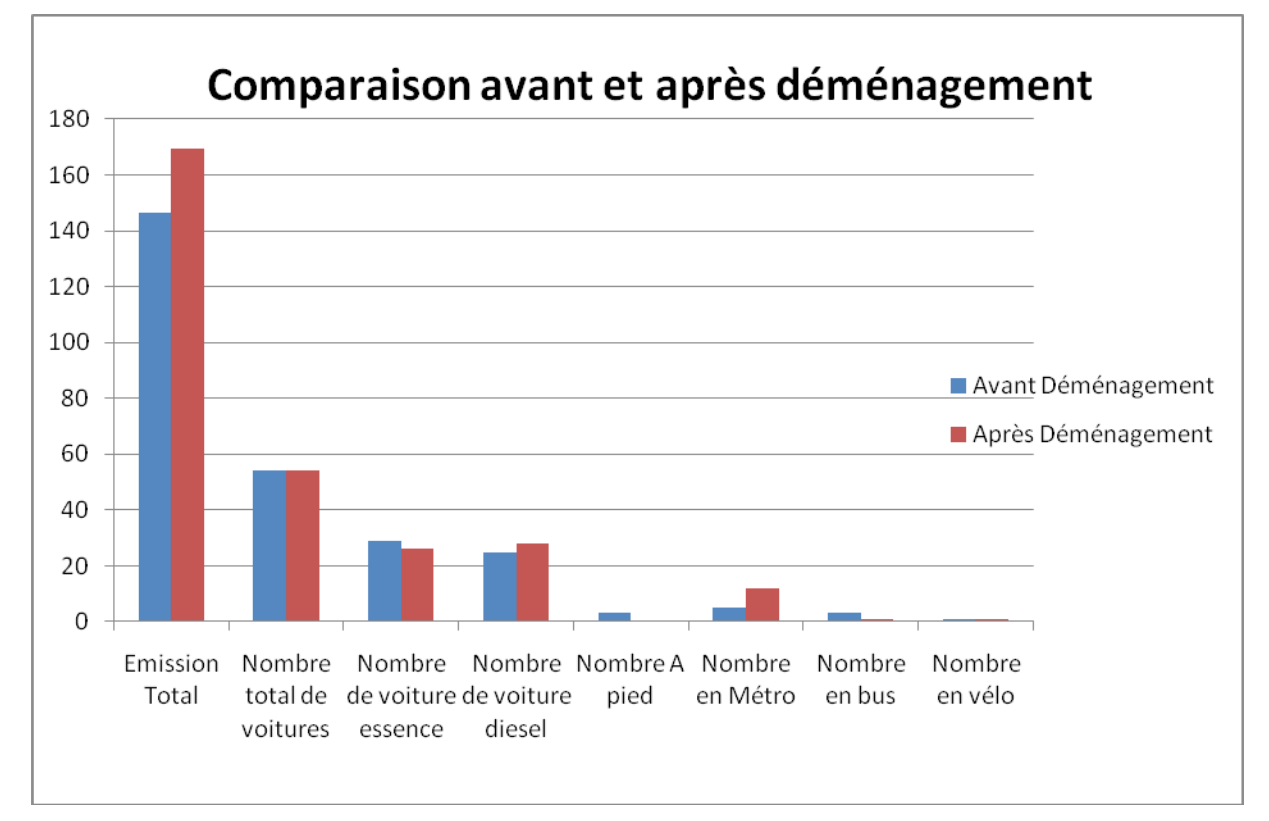

*représentent pas la totalité des personnes concernées*). *Enfin, les quantités sont exprimées suivant une valeur moyenne, puisqu'il existe une incertitude de 30%*

Nous voulions également comparer les différences d'émissions avant et après le déménagement de l'INSA, pour les deux types de voitures : Diesel et Essence. En considérant le fait que peu de personnes ont changé de véhicule pendant le déménagement, les différences observées ci-dessous ne peuvent alors qu'être expliquées par une augmentation importante des longueurs du trajet domicile-INSA, ce graphique est important car il nous permet de comprendre d'où viens cette différence d'émissions.

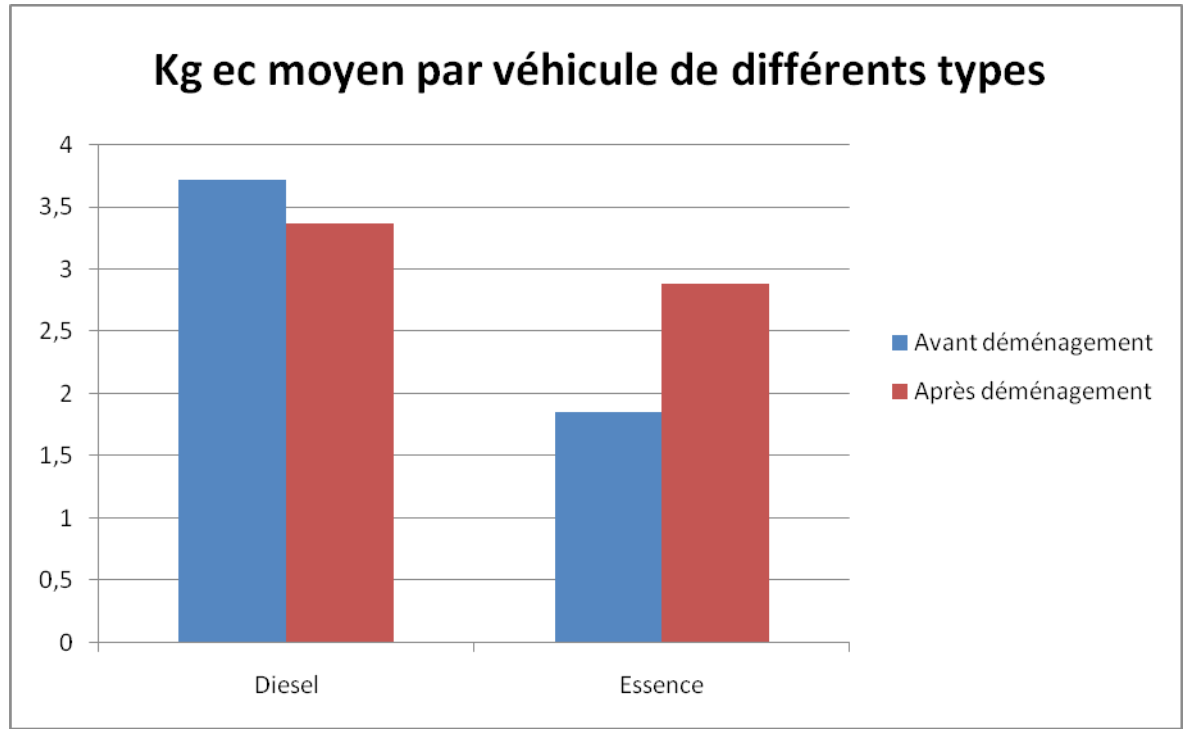

#### *3.1.4. Extrapolation des résultats*

Malgré le nombre assez faible des réponses données, nous avons voulu réaliser une extrapolation pour déterminer, avec bien sûr un certain pourcentage d'erreur, la quantité de GES en Kg.Ec pour toute l'administration, les enseignants STPI et le personnel technique de l'INSA. Ainsi, cette extrapolation nous dira si le déménagement était bénéfique au niveau de la consommation des GES.

Le pourcentage total des réponses est d'environ 30,7%. Nous multiplierons donc les données par 3,25 pour arriver à 100%.

D'après les données récupérées, les émissions totales avant le déménagement s'élèvent à 146,56 kg.Ec. Ainsi, après extrapolation, on peut supposer que les émissions totales sur l'ensemble des personnes concernées étaient de 146,56\*3,25 = 476,32 kg.Ec

Après le déménagement c'est-à-dire à l'heure actuelle, les émissions sont de 169,232\*3,25 =550 kg.Ec

Le déménagement a donc occasionné une hausse de la consommation lors des trajets aller-retour entre l'INSA et le domicile, comme on peut plus facilement le voir sur le graphique ci-dessous.

13

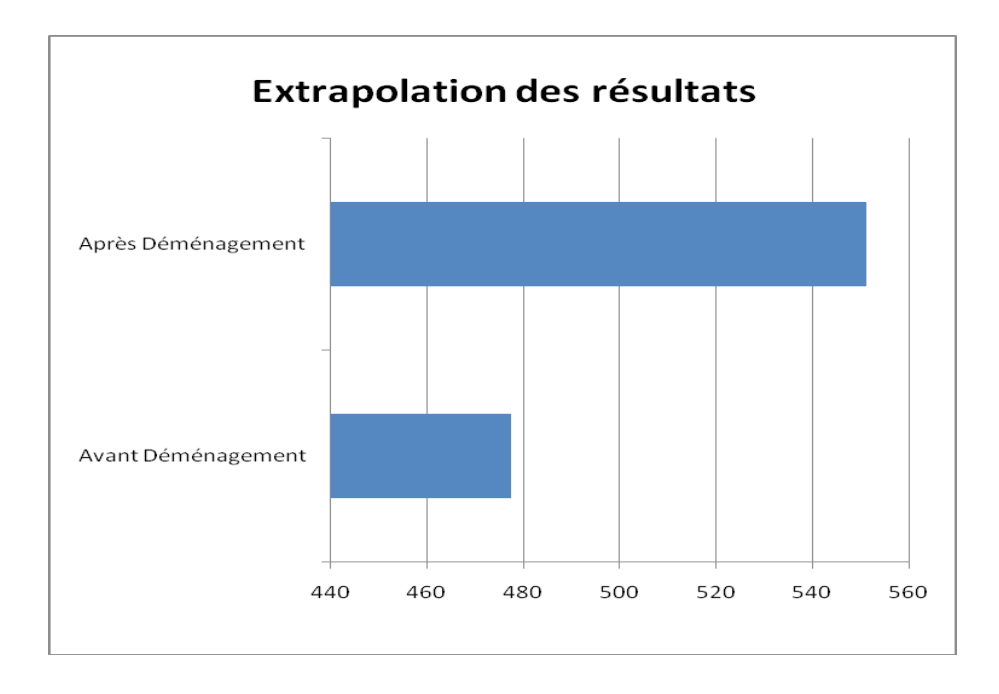

Nous pouvons également extrapoler les résultats sur une durée d'une année, en comptant bien évidemment les jours ouvrés, ce qui correspond à environ 256 j. Ainsi, après l'opération suivante : **550 \* 256 = 140,1 t.Ec** on obtient la quantité de GES pour l'ensemble des personnes concernées durant un an, après le déménagement de l'INSA. A la différence de MSA où les émission annuelles s'élevaient à : **476,32 \* 254 = 121 t.Ec**

Pour l'heure actuelle, les 140,1 t.Ec équivalent à 2 546 857 km par une voiture de faible puissance.

#### *3.1.5. Compensation Bilan Carbone*

Grâce au BCP, il nous est possible de « compenser » nos émissions de GES. Il est évident que les GES émis par nos activités ont un impact sur l'environnement et sur notre planète. Il existe un nombre suffisant de solutions pour « rendre » à la nature. Par exemple, lorsque vous commandez un billet d'avion dans certaines compagnies aériennes, un supplément facultatif est demandé : « compensation carbone ». En effet, l'avion étant un gros émetteur de GES, on peut compenser l'effet néfaste du vol. C'est le cas pour un A-R Genève-Londres où un supplément facultatif de 2,37 euros est proposé. L'argent pourra servir par exemple à replanter des parcelles de forêts.

Bon nombres de projet « compensation » ont donc vu le jour, diffusées via internet. Le site *www.planete-urgence.org* propose une formule 1 arbre = 1 euros. En fonction du BC, le site calcule le nombre d'arbre à planter pour annuler l'effet de l'activité. Le site *www.actioncarbone.org* quant à lui, propose une somme d'argent (calculée en fonction des émissions) afin de financer un projet réalisé par des ONG (usines à biomasse par exemple). C'est donc un moyen concret et efficace d'arriver à la « neutralité carbone » c'est-à-dire avoir un impact nul dû à ses activités.

Dans le cas des émissions annuelles à St-Etienne du Rouvray lors du trajet domicile-INSA des administratifs, personnel technique et enseignants STPI, il faudrait planter 3602 arbres par année pour annuler les effets du trajet. De plus, avec par exemple le site www.tcffca.ca qui propose un arbre à 4 \$, la plante des arbres s'élèveraient à 14 408 \$ par année...

#### **3.2. Etude n°2: Bilan Carbone Personnel**

Il paraît évident qu'en ces temps d'écologie, chacun de nous a déjà pensé à ses consommations de CO2, à son impact sur la planète, en clair à son Bilan Carbone. C'est pourquoi avec toutes les informations et données acquises par notre projet, la réalisation de deux BCP représentait une véritable opportunité.

La méthode du BCP, développée par Jean-Marc Jancovici et développée par l'ADEM permet une estimation de la quantité de GES émise par un individu chaque année. Pour plus de précision, Julien et Lucas ont suivi pendant près d'un mois leur consommation (nourriture, transports, vêtements...) afin d'effectuer le BCP

Par comparaison, les émissions d'un français moyen représentent près de 2800 Kg.Ec.

*BCP: http://www.calculateurcarbone.org*

#### *3.2.1. Premier Bilan Carbone personnel.*

BCP de Lucas :

Pour information, je n'ai eu aucune donnée concernant ma consommation de gaz et d'électricité de mon appartement. En effet, à cause du contrat de mon logement, je n'ai pas accès à ces données avant le mois de juillet. La valeur « logement » de mon BCP est donc une estimation du site.

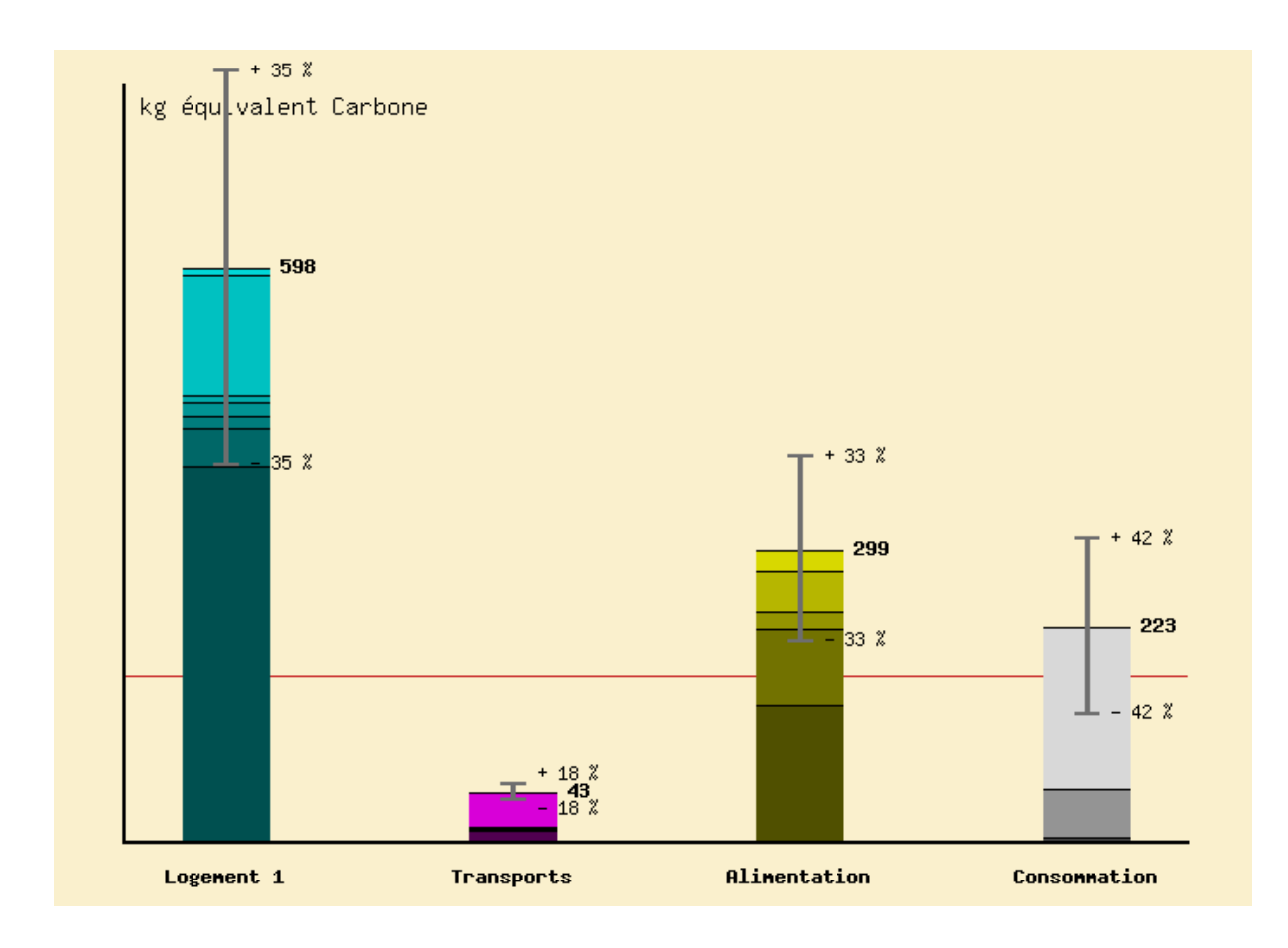

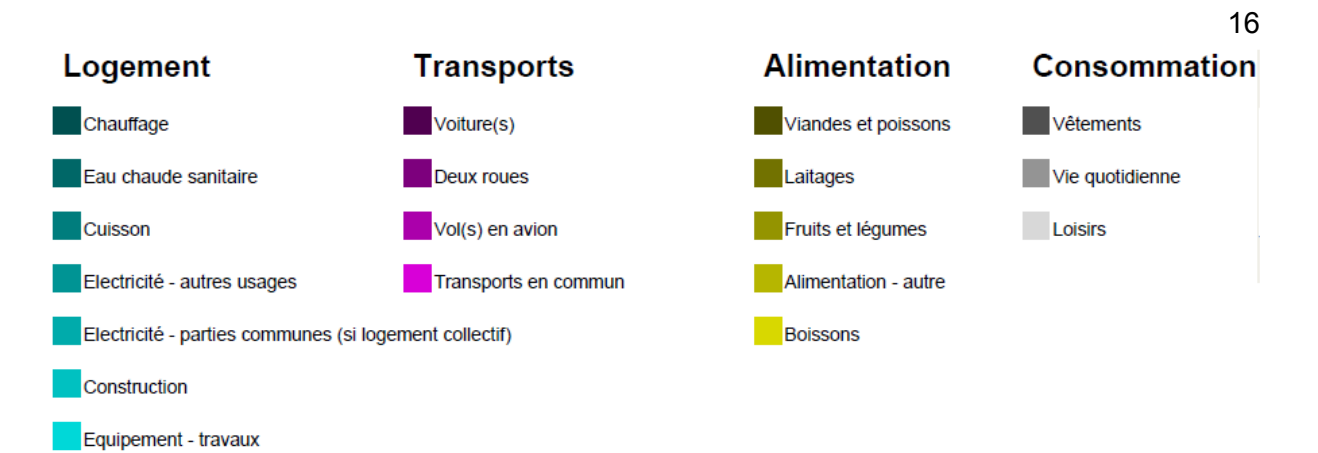

#### **Total de vos émissions**

La quantité totale de gaz à effet de serre émis en moyenne chaque année dans l'atmosphère afin de satisfaire les consommations associées à votre mode de vie s'élève à :

**1 163**kilogrammes équivalent Carbone, avec une incertitude de :**35** %

Cette quantité est équivalente à la quantité de gaz à effet de serre émise par une voiture de faible puissance effectuant un trajet de : **21 142**kilomètres**[\[3\]](http://www.calculateurcarbone.org/index.php?type_page=resultats#note_equivalent_voiture)** .

Le BCP détaillé est situé en annexes.

Commentaire personnel *: « Je ne pensais pas que notre consommation alimentaire avait autant d'impact sur le climat. De même pour le logement. Le peu d'émission dans la catégorie transport est dû au fait que je vienne à l'INSA en métro et que je rentre chez mes parents en train.*

#### *3.2.2. Deuxième Bilan Carbone personnel*

De même que pour Lucas, il faut savoir que n'ai pu avoir accès aux données concernant ma consommation électrique, j'en ai donc donné une estimation.

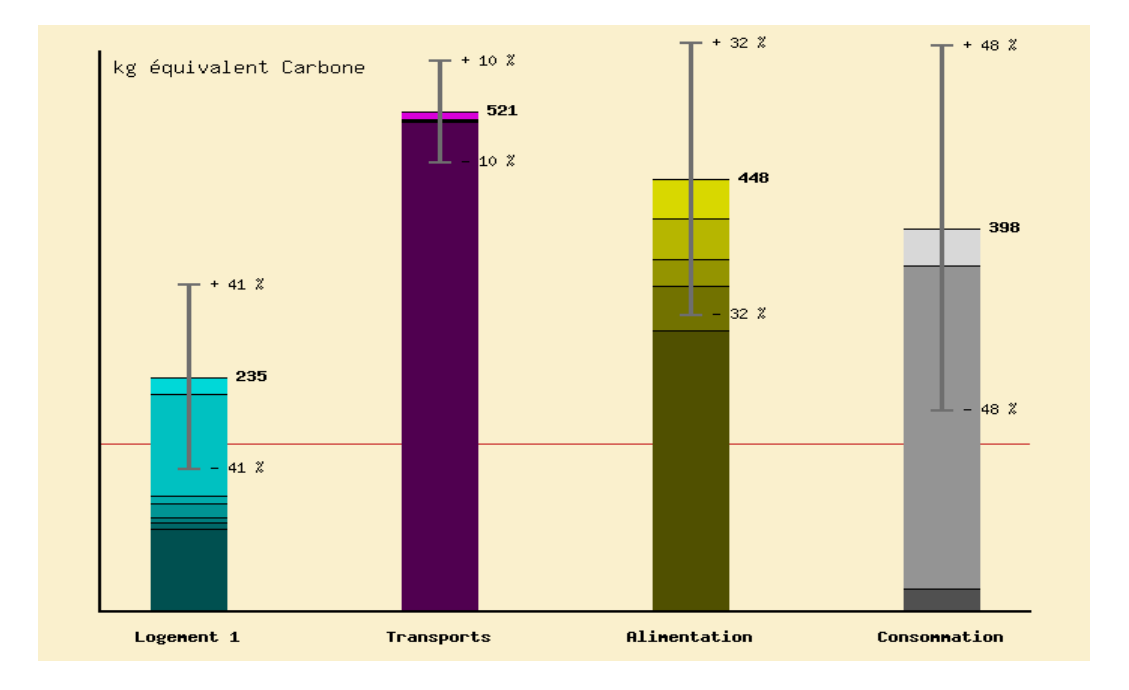

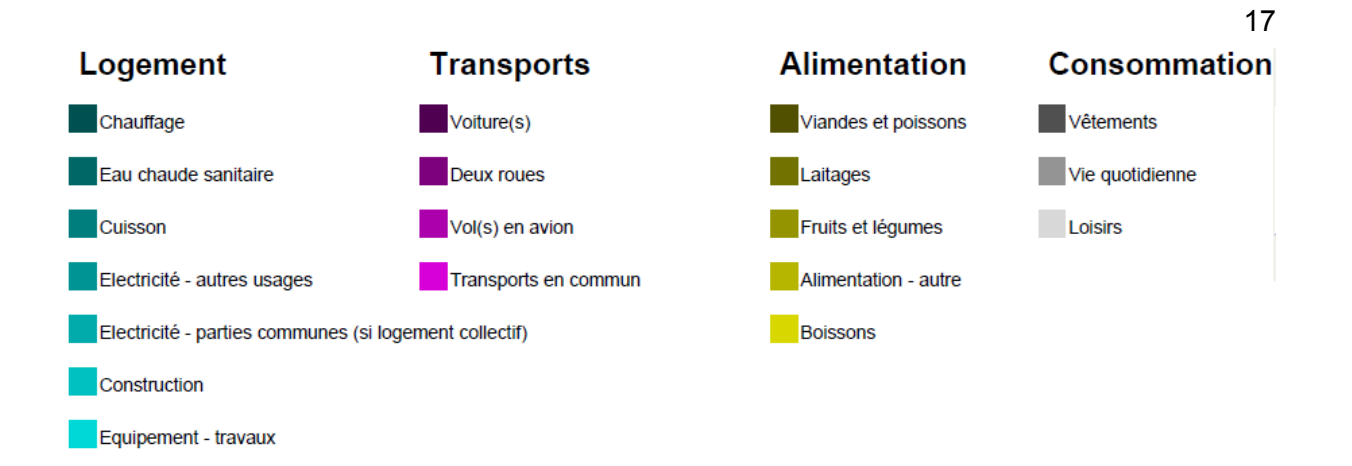

### Total de vos émissions

La quantité totale de gaz à effet de serre émis en moyenne chaque année dans l'atmosphère afin de satisfaire les consommations associées à votre mode de vie s'élève à :

1 603 kilogrammes équivalent Carbone, avec une incertitude de : 30 %.

Cette quantité est équivalente à la quantité de gaz à effet de serre émise par une voiture de faible puissance effectuant un trajet de : 29 140kilomètres<sup>[3]</sup>.

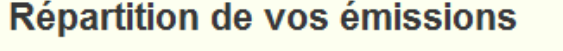

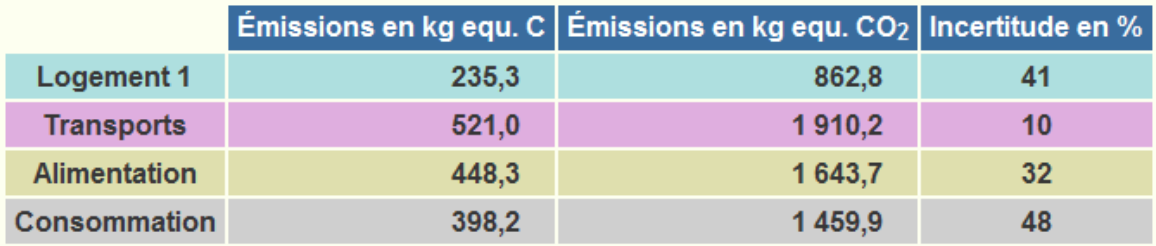

## Détail de la répartition de vos émissions

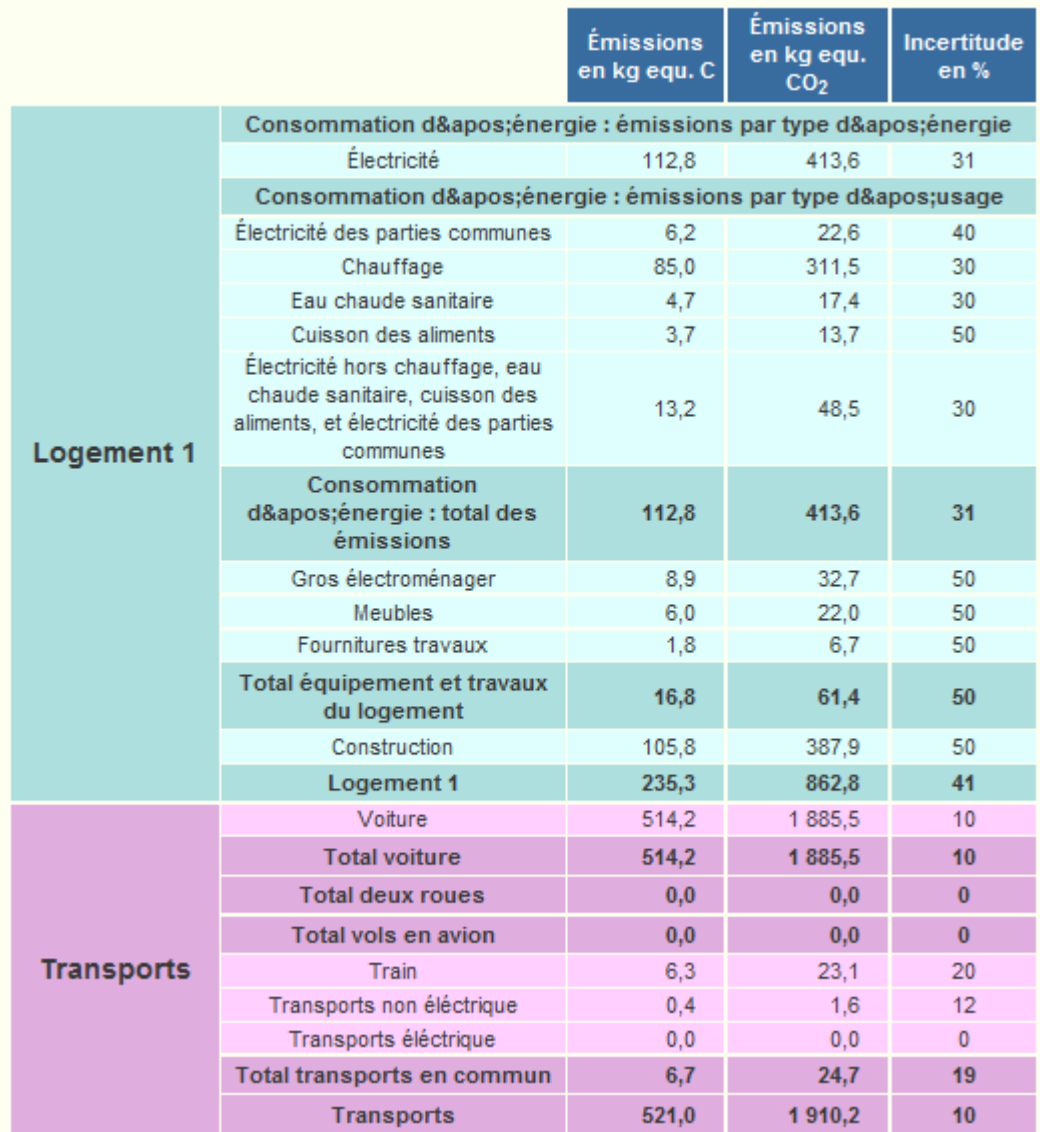

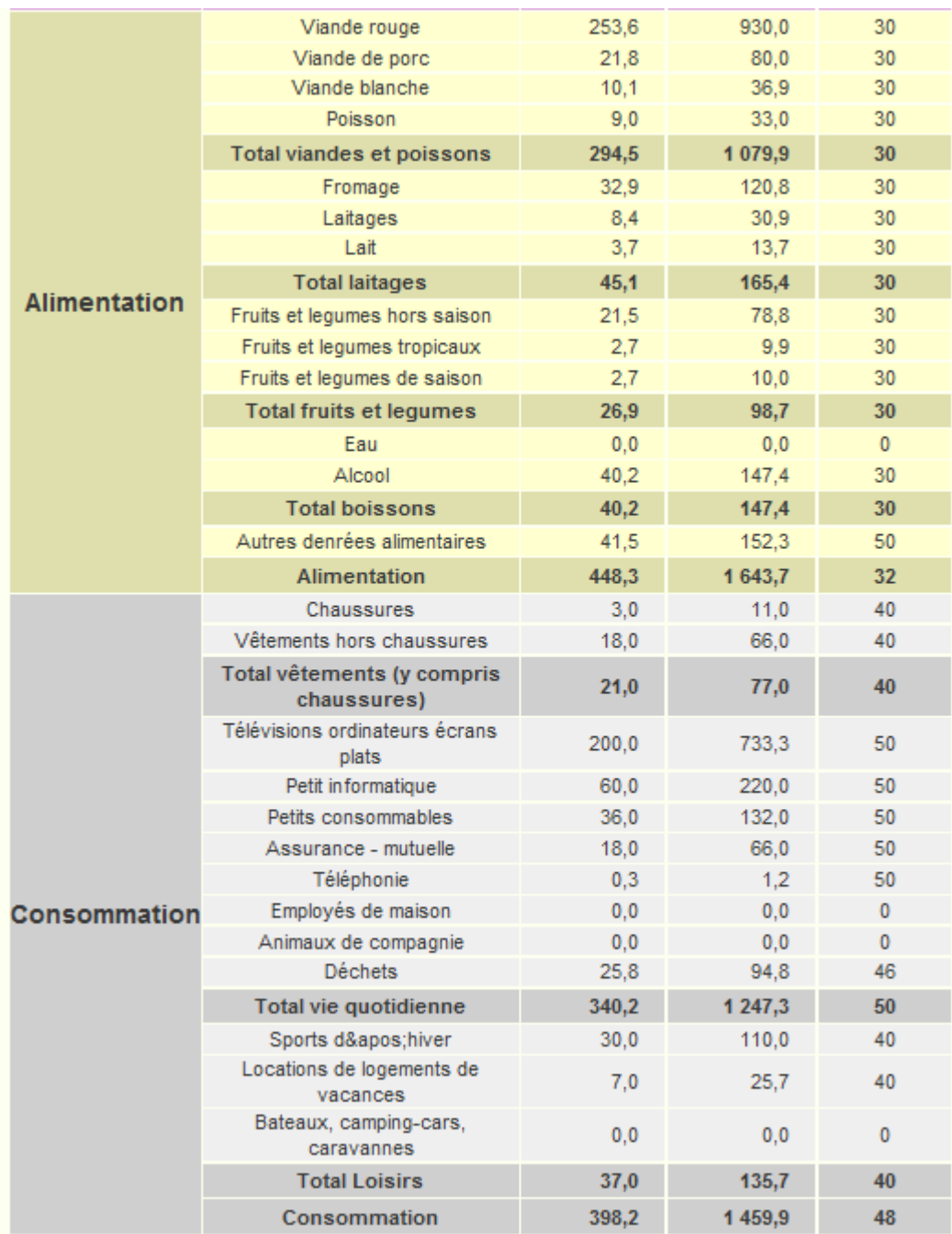

Commentaire personnel *: « Il est impressionnant de remarquer que l'utilisation de la voiture comme moyen de déplacement émets beaucoup de GES. Comme on peut le remarquer sur le graphique ci-dessus la voiture représente la majeure partie de mes émissions personnels.*

#### **4. CONCLUSIONS ET PERSPECTIVES**

Le projet réalisé pendant ces 14 semaines a eu beaucoup d'impacts personnels et pratiques.

Premièrement, nous avons réussi à calculer la quantité de GES émise par le personnel administratif, les enseignants STPI et le personnel technique de l'INSA. Pour cela, nous avons réussi à créer un questionnaire, à l'envoyer aux personnes désirées, à exploiter les résultats et à mettre en place le dossier. Nous connaissons donc désormais l'impact du déménagement de l'INSA sur le site de St-Etienne du Rouvray. Nous avons pu aussi découvrir les modes de transports prépondérants parmi les personnes concernées par le questionnaire. De plus, grâce au BCP, nous savons notre impact sur le climat et comment le compenser. Nous avons aussi conscience de l'émission de GES de certaines activités, ce qui va nous permettre d'adapter notre mode de vie pour réduire ces émissions. Le projet nous a en outre permis d'utiliser les outils informatiques mis à disposition et nécessaires à la rédaction d'un rapport et d'une présentation.

Il est de plus indéniable que l'apport personnel du projet fût considérable : travail de groupe, gestion du temps, adaptation aux logiciels, communication dans l'équipe... compétences qui seront d'autant plus importantes dans notre futur métier d'ingénieur, et ce quelque soit le département et le domaine. Nous avions un projet d'une durée importante, d'une certaine complexité et d'une grande richesse d'informations et de connaissances. Autant de points que nous avons dus prendre en compte afin de réaliser notre projet de la meilleure des façons. En outre, nous avons dû continuellement modifier notre organisation de travail en fonction de l'avancée du projet. Par exemple lorsque Marini est venue, l'équipe a dû changer, s'adapter, et communiquer. Les différences de culture et de pays ont été une bonne expérience pour tous les membres du groupe.

Mais le but du projet ne se résume pas uniquement à ceci. Au vu des résultats, des informations sont à apporter aux différents membres concernés. Cela pourra donc faire évoluer les modes de transport, pour arriver à une consommation de GES moindre. En effet, grâce au projet et à ses résultats, il est ainsi démontré que beaucoup de changements peuvent être réalisés. Rouen dispose de « vélib », de métro, de TEOR, de bus... Tous ces transports de faible émission de GES peuvent ainsi être conseillés à l'administration, le corps enseignant et technique. Ce dossier pourra par exemple leur être remis en copie, afin de les informer sur l'impact de leurs allers-retours quotidiens.

#### 21

#### **5. BIBLIOGRAPHIE**

#### **Ouvrages**

Jean-Marc JANCOVICI, « L'avenir climatique : quel temps ferons-nous ? », Seuil, 2002 Jean-Marc JANCOVICI,, « Le plein, s'il vous plait, la solution au problème de l'énergie », Seuil, 2006

#### **Articles**

Audry Garric, « J'ai testé pour vous : le bilan carbone », Le Monde, 2010

#### **Sites internet**

[http://www.consoglobe.com](http://www.consoglobe.com/)

[http://www.planetoscope.com](http://www.planetoscope.com/)

http://www2.ademe.fr

[http://tempsetperiodes.com](http://tempsetperiodes.com/)

http://www.manicore.com

[http://www.refedd.org](http://www.refedd.org/)

[http://www.campusresponsables.com](http://www.campusresponsables.com/)

**Encyclopédies :**

http://www.wikipedia.fr

### **6. ANNEXES (NON OBLIGATOIRE)**

### **6.1. Documentation technique**

### **Détail de la répartition de vos émissions (BCP Lucas)**

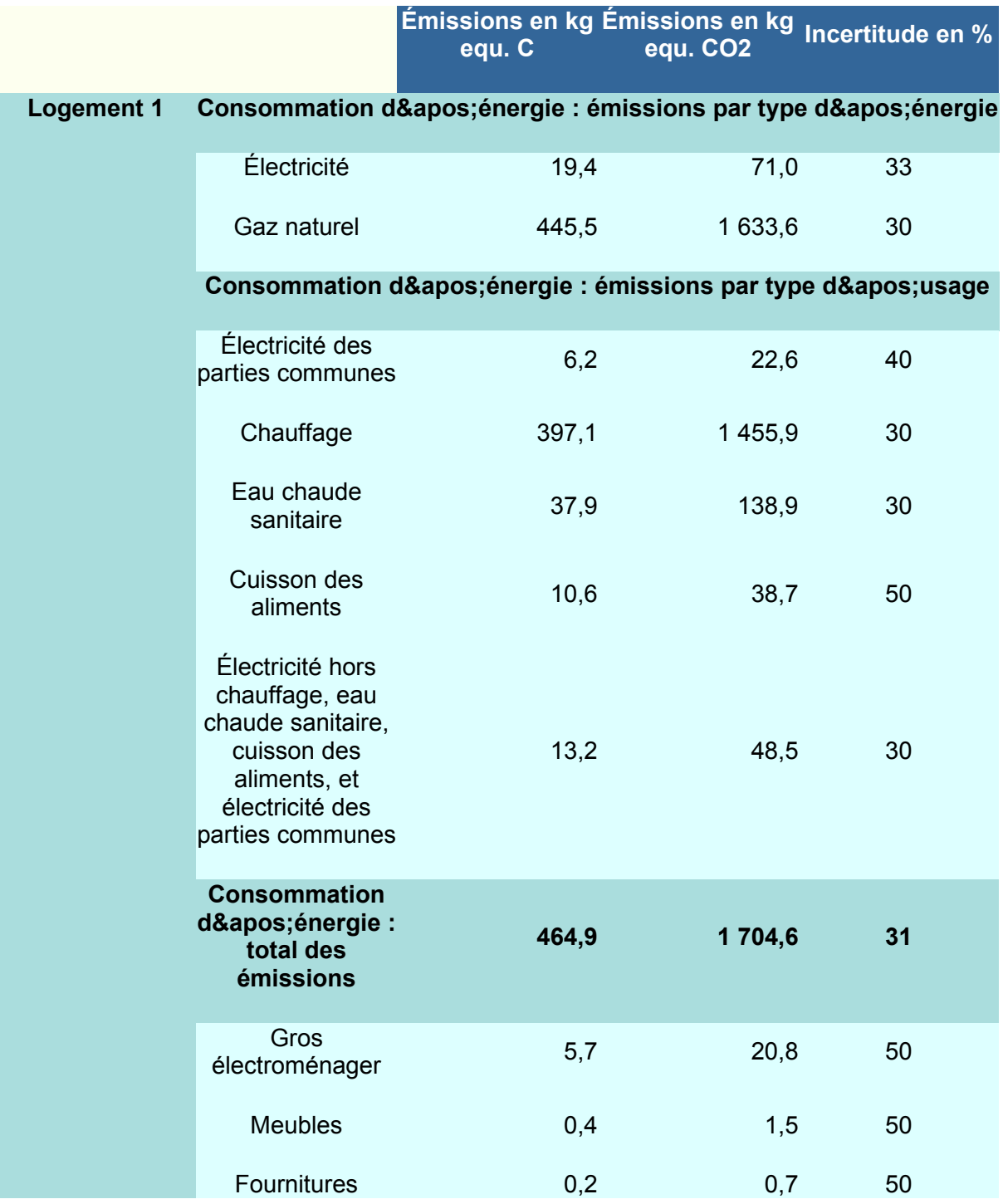

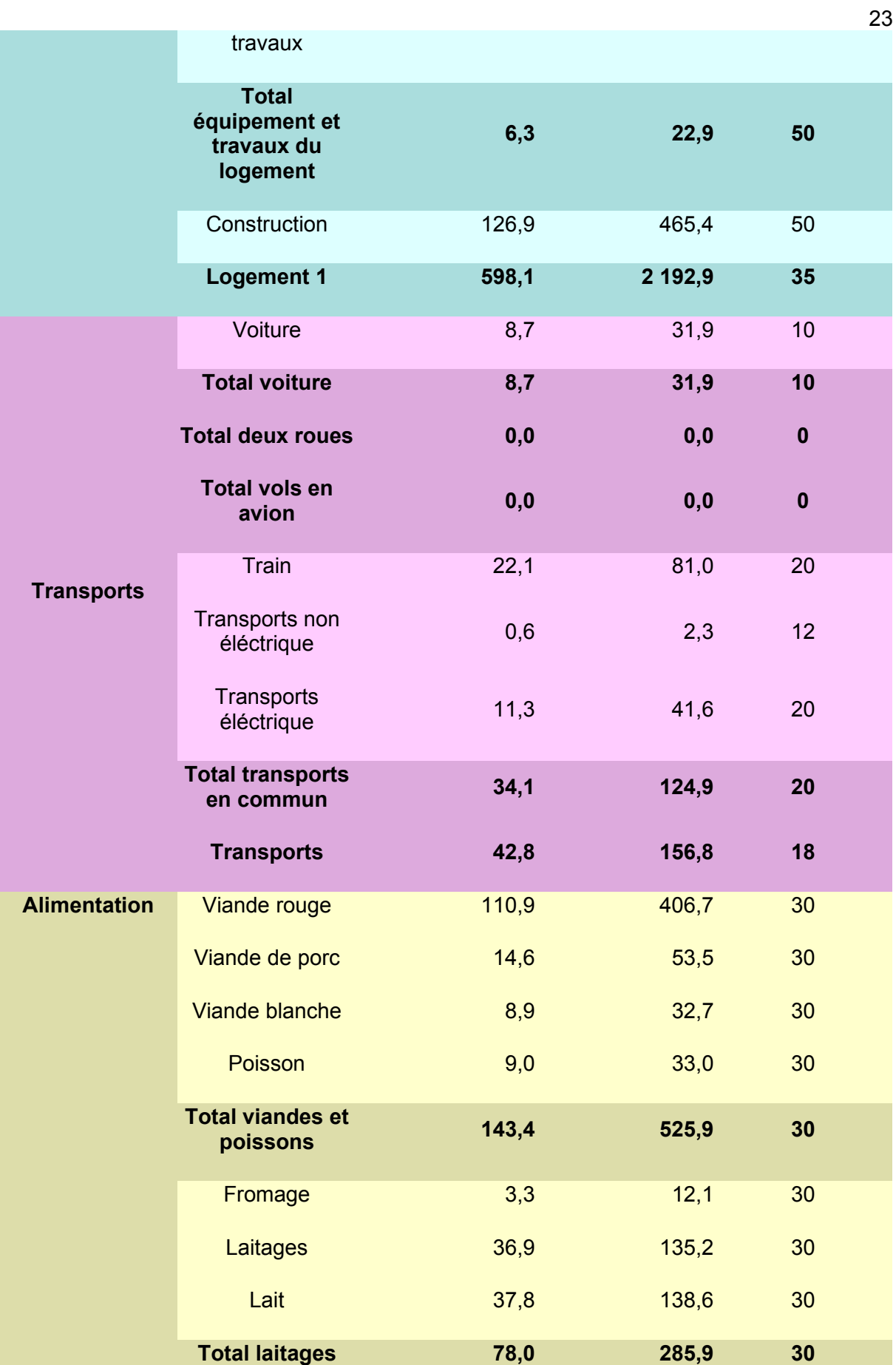

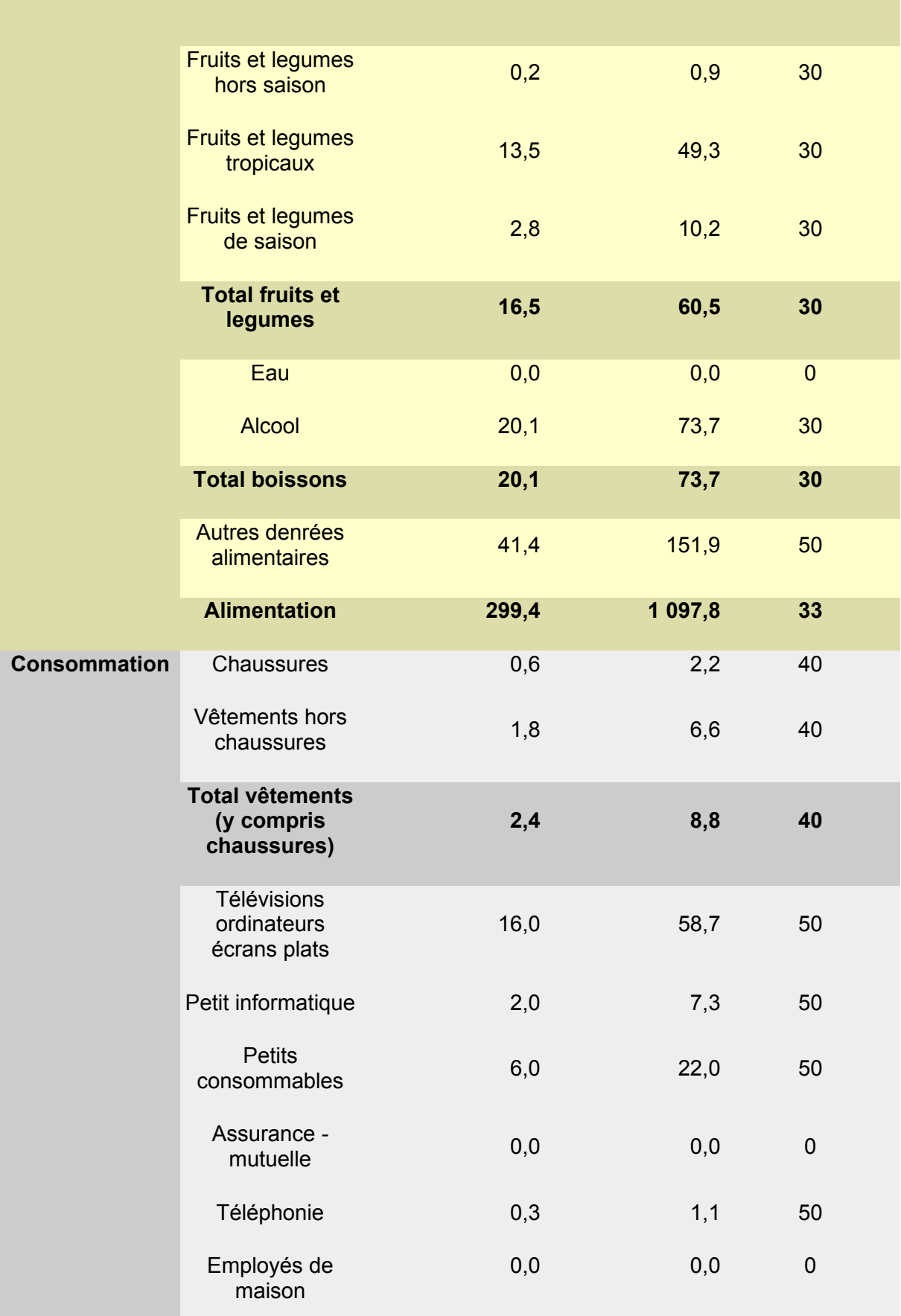

24

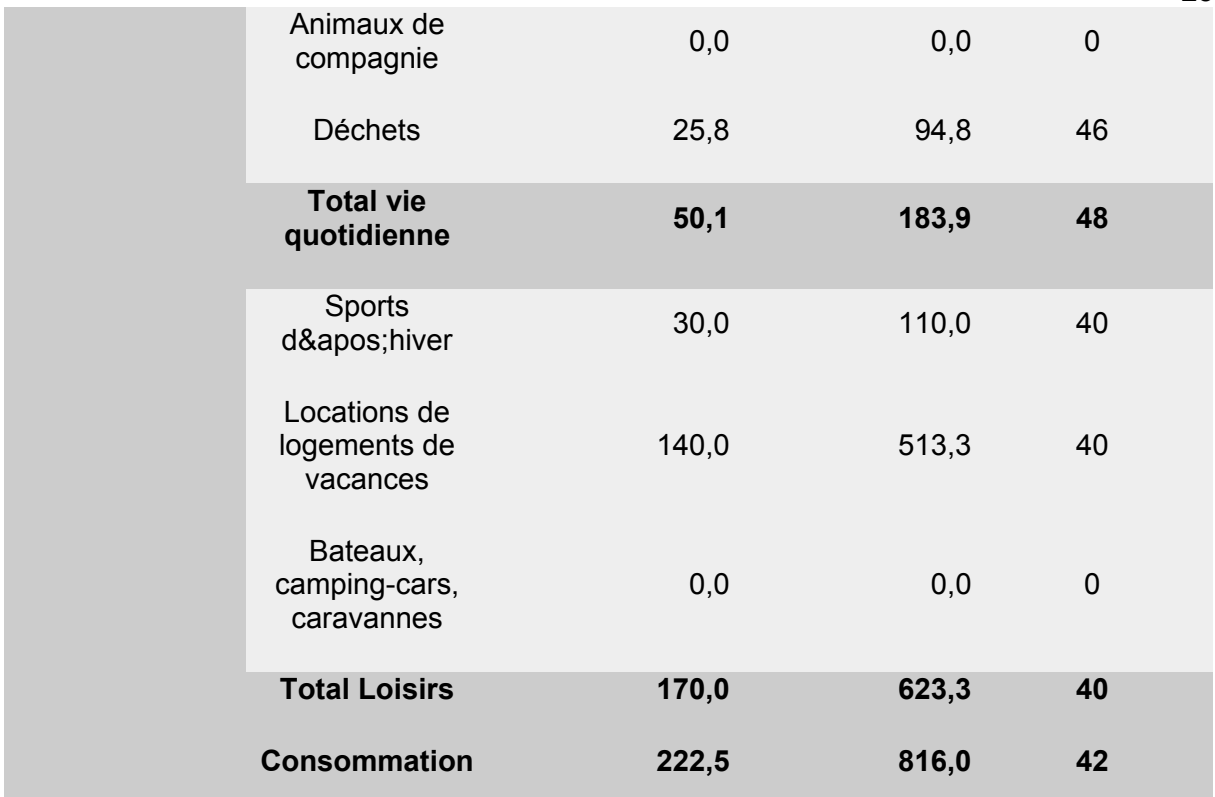

#### **6.2. Listings des programmes réalisés**

### **Premier Programme**

Ce premier programme a été réalisé exclusivement en html, en effet l'utilisation de champs et case à cocher requiert l'utilisation de ce langage. Ce programme correspond au questionnaire vue en image dans ce rapport.

<!doctype html public "-//w3c//dtd xhtml 1.0 transitional//en" "http://www.w3.org/tr/xhtml1/dtd/ xhtml1-transitional.dtd"> <htmlxmlns="http://www.w3.org/1999/xhtml">

```
<head>
<meta http-equiv="Content-Type" content="text/html; charset=utf-8" />
<title>Document sans nom</title>
</head>
<form action="formmail.php" method="POST">
Avant tout:Vous êtes: <select name="enseignant" >
        <option value="enseignant">Enseignant</option>
       <option value="perso_admin">Personnel Administratif</option>
       <option value="perso_tecnic">Personnel Technique</option>
     </select><br />
<h2>Première partie: Avant le déménagement de l'INSA (Mont Saint Aignan)</h2>
<input type="hidden" name="subject" value="Bilan Carbone">
```
25

<label for="transport">Type de Transport emprunté</label><select name="transport" >

<option value="voiture">Voiture</option>

<option value="2\_roue\_moteur">2 Roues Motorisés</option>

<option value="pied">A pied</option>

<option value="velo">Velo/Skate/roller</option>

<option value="metro\_tram">Métro/Tramway</option>

<option value="bus">Bus</option>

<option value="autre">Autre</option>

</select><br />

Autre, Préciser:<input type="text" id="precision\_transport" name="precision\_transport" value="" />

<br>

--------------------------<br>

Si vous venez En voiture :<br>

Qu'elle est votre motorisation ?<br>

<select name="moteur\_voiture" >

<option value="essence">Essence</option>

<option value="diesel">Diesel</option>

<option value="gpl">GPL</option>

</select><br>

Et qu'elle est votre Catégorie de véhicule?<br>

<select name="categorie\_voiture">

<option value="3cv">3 chevaux</option>

<option value="4cv">4 chevaux</option>

<option value="5cv">5 chevaux</option>

<option value="6cv">6 chevaux</option>

<option value="7cv">7 chevaux</option>

<option value="8cv">8 chevaux</option>

<option value="9cv">9 chevaux</option>

<option value="10cv">10 chevaux</option>

<option value="11cv\_+">11 chevaux et +</option>

</select><br>

------------------------------<br>

Si vous venez en moto:<br>

Quel est votre cylindré?<select name="moteur\_moto" >

<option value="cyclo\_50">Cyclomoteur 50cm cube</option>

<option value="moto\_-\_125">Moto inférieur à 125 cm cube</option>

<option value="moto\_+\_125">Moto supérieur à 125 cm cube</option>

</select><br />

-<br>

Quelque soit votre moyen de transport:<br>

Quel est (environ) votre distance parcouru pour un trajet(Un aller)(en Km):<input type="text" size="40" name="distance\_km"><br>

Nombre d'aller retour effectuer en une semaine :< input type="text" name="nombre\_trajet" id="nombre\_trajet" value="" /><br />

Comment qualifieriez vous votre trajet ? <select name="type\_trajet" >

<option value="urbain">Trajet Urbain</option>

<option value="mixte">Trajet Mixte</option>

<option value="extraurbain">Trajet Extraurbain</option>

</select><br />

<h2>Deuxième partie: Après le déménagement de l'INSA (Madrillet)</h2>

<label for="transport2">Type de Transport emprunté</label><select name="transport2" >

<option value="voiture">Voiture</option>

<option value="2\_roue\_moteur">2 Roues Motorisés</option>

<option value="pied">A pied</option>

<option value="velo">Velo/Skate/roller</option>

<option value="metro\_tram">Métro/Tramway</option>

<option value="bus">Bus</option>

<option value="autre">Autre</option>

</select><br />>

Autre, Préciser:<input type="text" id="precision\_transport2" name="precision\_transport2" value="" />

<br>

-<br>

Si vous venez En voiture :<br>

Qu'elle est votre motorisation ?<br>

<select name="moteur\_voiture2" >

<option value="essence">Essence</option>

<option value="diesel">Diesel</option>

<option value="gpl">GPL</option>

</select><br>

Et qu'elle est votre Catégorie de véhicule?<br>

<select name="categorie\_voiture2">

<option value="3cv">3 chevaux</option>

<option value="4cv">4 chevaux</option>

<option value="5cv">5 chevaux</option>

<option value="6cv">6 chevaux</option>

<option value="7cv">7 chevaux</option>

<option value="8cv">8 chevaux</option>

<option value="9cv">9 chevaux</option>

<option value="10cv">10 chevaux</option>

<option value="11cv\_+">11 chevaux et +</option>

</select><br>

------------------------------<br>

Si vous venez en moto:<br>

Quel est votre cylindré?<select name="moteur\_moto2" >

<option value="cyclo\_50">Cyclomoteur 50cm cube</option>

<option value="moto\_-\_125">Moto inférieur à 125 cm cube</option>

<option value="moto\_+\_125">Moto supérieur à 125 cm cube</option>

</select><br />

-----------------------------<br>

Quelque soit votre moyen de transport:<br>

Quel est (environ) votre distance parcouru pour un trajet(Un aller)(en Km):<input type="text" size="40" name="distance\_km2"><br>

Nombre d'aller retour effectuer en une semaine :<input type="text" name="nombre\_trajet2" id="nombre\_trajet2" value="" /><br />

Comment qualifieriez vous votre trajet ? <select name="type\_trajet2" >

<option value="urbain">Trajet Urbain</option>

<option value="mixte">Trajet Mixte</option>

<option value="extraurbain">Trajet Extraurbain</option>

</select><br />>/>><br />br /><br />

<input type="submit" name="send" value="Envoyer">

</form>

<body>

</body>

</html>

Il existe également deux autres programmes, mais par soucis de place, ils ne seront pas exposés sur ce dossier. Pour toute information concernant les programmes, contactez : lucas.doche@insa-rouen.fr